# GNUstep Makefile Package

Copyright  $\odot$  2000 Free Software Foundation, Inc.

Permission is granted to copy, distribute and/or modify this document under the terms of the GNU Free Documentation License, Version 1.1 or any later version published by the Free Software Foundation.

## Table of Contents

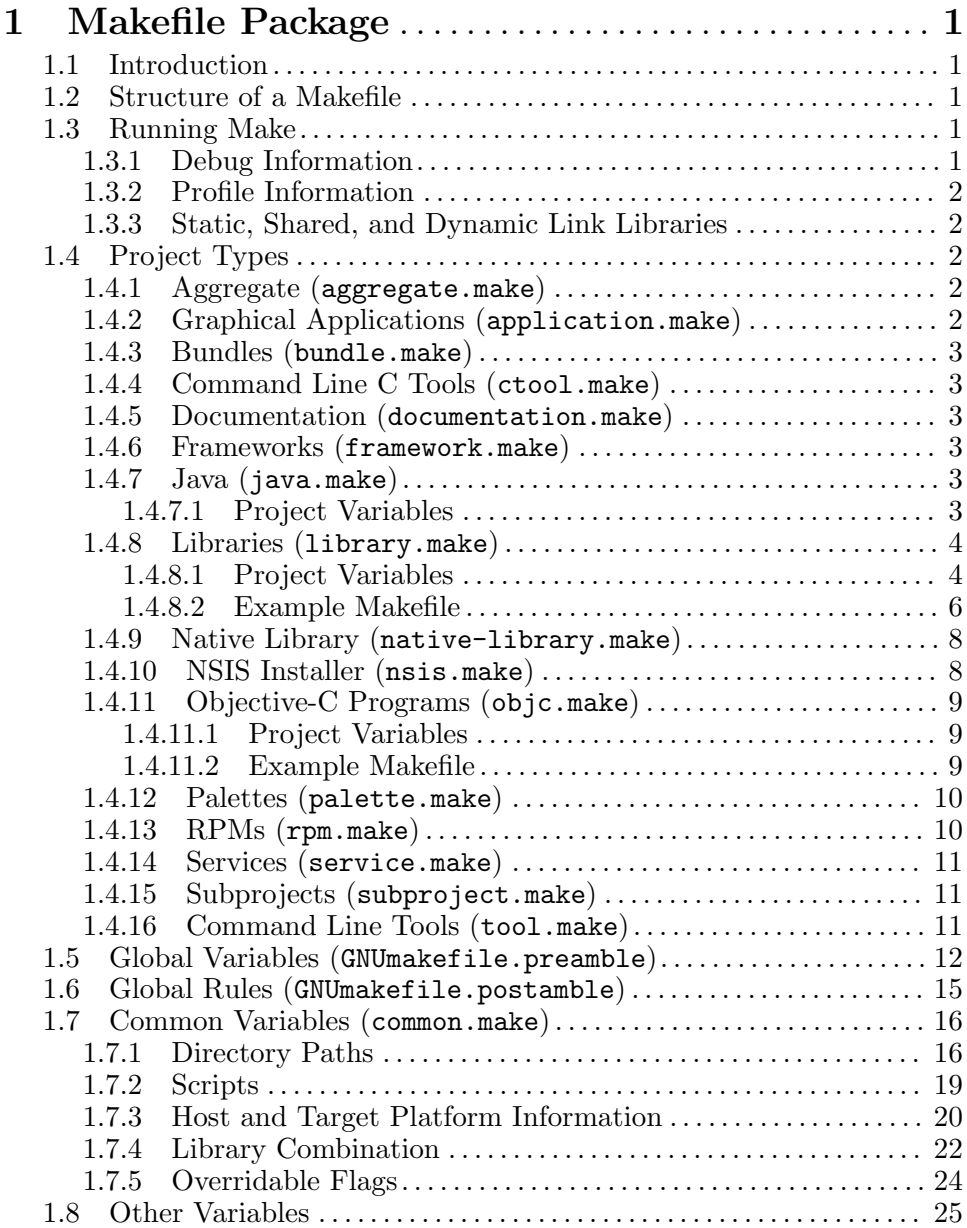

## <span id="page-4-0"></span>1 Makefile Package

## 1.1 Introduction

The Makefile package is a system of make commands that is designed to encapsulate all the complex details of building and installing various types of projects from libraries to applications to documentation. This frees the developer to focus on the details of their particular project. Only a fairly simple main makefile need to be written which specifies the type of project and files involved in the project.

## <span id="page-4-1"></span>1.2 Structure of a Makefile

Here is an example makefile (named GNUmakefile to emphasis the fact that it relies on special features of the GNU make program).

```
#
# An example GNUmakefile
#
# Include the common variables defined by the Makefile Package
include $(GNUSTEP_MAKEFILES)/common.make
# Build a simple Objective-C program
TOOL_NAME = simple
# The Objective-C files to compile
simple_OBJC_FILES = simple.m
-include GNUmakefile.preamble
# Include in the rules for making GNUstep command-line programs
include $(GNUSTEP_MAKEFILES)/tool.make
-include GNUmakefile.postamble
```
This is all that is necessary to define the project.

## <span id="page-4-2"></span>1.3 Running Make

Normally to compile a package which uses the Makefile Package it is purely a matter of typing make from the top-level directory of the package, and the package is compiled without any additional interaction.

## 1.3.1 Debug Information

By default the Makefile Package tells the compiler to generate debugging information when compiling Objective-C and C files. The following command illustrates how to tell the Makefile Package to pass the appropriate flags to the compiler so that debugging information is not put into the binary files.

make debug=no

## <span id="page-5-0"></span>1.3.2 Profile Information

By default the Makefile Package does not tell the compiler to generate profiling information when compiling Objective-C and C files. The following command illustrates how to tell the Makefile Package to pass the appropriate flags to the compiler so that profiling information is put into the binary files.

#### make profile=yes

## 1.3.3 Static, Shared, and Dynamic Link Libraries

By default the Makefile Package will generate a shared library if it is building a library project type, and it will link with shared libraries if it is building an application or command line tool project type. The following command illustrates how to tell the Makefile Package not to build using shared libraries but using static libraries instead.

### make shared=no

This default is only applicable on systems that support shared libraries; systems that do not support shared libraries will always build using static libraries. Some systems support dynamic link libraries (DLL) which are a form of shared libraries; on these systems, DLLs will be built by default unless the Makefile Package is told to build using static libraries instead, as in the above command.

## 1.4 Project Types

Projects are divided into different types described below. To create a project of a specific type, just include the particular makefile. For example, to create an application, include this line in your main make file:

include \$(GNUSTEP\_MAKEFILES)/application.make

Each project type is independent of the others. If you want to create two different types of projects within the same directory (e.g. a tool and a java program), include both the desired makefiles in your main make file.

## 1.4.1 Aggregate (aggregate.make)

An Aggregate project is a project that consists of several subprojects. Each subproject can be of any other valid project type (including the Aggregate type). The only project variable is the SUBPROJECTS variable

SUBPROJECTS [Aggregate project] SUBPROJECTS defines the directory names that hold the subprojects that the Aggregate project should build.

## <span id="page-5-1"></span>1.4.2 Graphical Applications (application.make)

An application is an Objective-C program that includes a GUI component, and by default links in all the GNUstep libraries required for GUI development, such as the Base and Gui libraries.

### <span id="page-6-0"></span>1.4.3 Bundles (bundle.make)

A bundle is a collection of resources and code that can be used to enhance an existing application or tool dynamically using the NSBundle class from the GNUstep base library.

## 1.4.4 Command Line C Tools (ctool.make)

A ctool is a project that only uses C language files. Otherwise it is similar to the ObjC project type.

## 1.4.5 Documentation (documentation.make)

The Documentation project provides rules to use various types of documentation such as texi and LaTeX documentation, and convert them into finished documentation (info, PostScript, HTML, etc).

### <span id="page-6-1"></span>1.4.6 Frameworks (framework.make)

A Framework is a collection of resources and a library that provides common code that can be linked into a Tool or Application. In many respects it is similar to a Bundle.

## 1.4.7 Java (java.make)

This project provides rules for building java programs. It also makes it easy to make java projects that interact with the GNUstep libraries.

## 1.4.7.1 Project Variables

JAVA\_PACKAGE\_NAME [Java project] JAVA\_PACKAGE\_NAME is the reverse DNS style Java package name that resides in this project.

JAVA\_FILES [Java project] xxx\_JAVA\_FILES is the list of Java source code files, with a .java extension, that are compiled for the xxx project. xxx should be replaced with the name of the Java package specified in JAVA\_PACKAGE\_NAME.

### JAVA\_JNI\_FILES [Java project]

xxx\_JAVA\_JNI\_FILES is the list of Java source code files for which javah should produce header files for integration with Objective-C code. **xxx** should be replaced with the name of the Java package specified in JAVA\_ PACKAGE\_NAME.

#### JAVA\_PROPERTIES\_FILES [Java project] xxx\_JAVA\_PROPERTIES\_FILES can be used to specify properties files to install. xxx should be replaced with the name of the Java package specified in JAVA\_PACKAGE\_NAME.

### <span id="page-7-0"></span>JAVA\_MANIFEST\_FILE [Java project]

xxx\_JAVA\_MANIFEST\_FILE can be used to specify a manifest fragment that is used when building a jar file for the xxx package. xxx should be replaced with the name of the Java package specified in JAVA\_PACKAGE\_ NAME.

### JAVA\_JAR\_NAME [Java project]

xxx\_JAVA\_JAR\_NAME can be used to specify a custom name for the jar built by make jar. The default would be the package name (xxx) with all dots replaced by hyphens.

## <span id="page-7-2"></span>1.4.8 Libraries (library.make)

The Makefile Package provides a project type for building libraries; libraries can be built as static libraries, shared libraries, or dynamic link libraries (DLL) if the platform supports that type of library. Static libraries are supported on all platforms; while, shared libraries and DLLs are only supported on some platforms.

## <span id="page-7-1"></span>1.4.8.1 Project Variables

LIBRARY\_NAME [Library project]

LIBRARY\_NAME should be assigned the list of name of libraries to be generated. Most UNIX systems expect that the filename for the library has the word lib prefixed to the name; i.e. the c library has filename of libc. Prefix the lib to the library name when it is specified in the LIBRARY\_ NAME variable because the Makefile Package will not automatically prefix it.

C\_FILES [Library project] xxx\_C\_FILES is the list of C files, with a .c extension, that are to be compiled to generate the xxx library. Replace the xxx with the name of the library as listed by the LIBRARY\_NAME variable.

OBJC\_FILES [Library project] xxx\_OBJC\_FILES is the list of Objective-C files, with a .m extension, that are to be compiled to generate the xxx library. Replace the xxx with the name of the library as listed by the LIBRARY\_NAME variable.

#### PSWRAP\_FILES [Library project]

xxx\_PSWRAP\_FILES is the list of PostScript wrap files, with a .psw extension, that are to be compiled to generate the xxx library. PostScript wrap files are processed by the pswrap utility which generates a .c and a .h file from each .psw file; the generate .c file is the file actually compiled. Replace the xxx with the name of the library as listed by the LIBRARY\_NAME variable.

#### HEADER\_FILES [Library project]

xxx\_HEADER\_FILES is the list of header filenames that are to be installed with the library. If a filename has a directory path prefixed to it then that prefix will be maintained when the headers are installed. It is up to the user to make sure that the installation directory exists; otherwise, an error will occur when the library is installed, see [Section 1.4.8.1](#page-7-1) [xxx HEADER FILES INSTALL [DIR\], page 4.](#page-7-1) Replace the xxx with the name of the library as listed by the LIBRARY\_NAME variable.

#### HEADER\_FILES\_DIR [Library project]

xxx\_HEADER\_FILES\_DIR is the relative path from the current directory, where the makefile is located, to where the header files specified by  $xxx_{-}$ HEADER\_FILES are located. If a filename specified in xxx\_HEADER\_FILES has a directory path prefixed to it then that path will not be removed when the Makefile Package accesses the files, so do not specify a path with xxx\_HEADER\_FILES\_DIR that is already prefixed to the header filenames, see [Section 1.4.8.1 \[xxx](#page-7-1)\_HEADER\_FILES\_INSTALL\_DIR], page 4. xxx\_ HEADER\_FILES\_DIR is optional; leaving it blank or undefined, and the Makefile Package assumes that the relative path to the header files is the current directory where the makefile resides. Replace the xxx with the name of the library as listed by the LIBRARY\_NAME variable.

#### HEADER\_FILES\_INSTALL\_DIR [Library project]

xxx\_HEADER\_FILES\_INSTALL\_DIR specifies the relative subdirectory path below GNUSTEP\_HEADERS where the header files are to be installed. If this directory or any of its parent directories do not exist, then the Makefile Package will create them. The Makefile Package prefixes  $xxxx$ \_HEADER\_ FILES\_INSTALL\_DIR to each of the filenames in xxx\_HEADER\_FILES when they are installed, so if the filenames in xxx\_HEADER\_FILES already have a directory path prefixed then the user is responsible for creating that directory, the Makefile Package will not create. xxx\_HEADER\_FILES\_INSTALL\_ DIR is optional; leaving it blank or undefined, and the Makefile Package assumes that the installation directory is just GNUSTEP\_HEADERS with no subdirectory. Replace the xxx with the name of the library as listed by the LIBRARY\_NAME variable.

CPPFLAGS [Library project]

xxx\_CPPFLAGS are additional flags that will be passed to the compiler preprocessor when compiling Objective-C and C files to generate the xxx library. Adding flags here does not override the default CPPFLAGS, see [Section 1.7.5 \[CPPFLAGS\], page 24](#page-27-1), they are in addition to CPPFLAGS. These flags are specific to the xxx library, see [Section 1.5 \[ADDI-](#page-15-0)TIONAL [CPPFLAGS\], page 12](#page-15-0), to see how to specify global preprocessor flags. Replace the xxx with the name of the listed as listed by the LIBRARY\_NAME variable.

<span id="page-9-0"></span>OBJCFLAGS [Library project] xxx\_OBJCFLAGS are additional flags that will be passed to the compiler when compiling Objective-C files to generate the **xxx** library. Adding flags here does not override the default OBJCFLAGS, see [Section 1.7.5 \[OB-](#page-27-1)[JCFLAGS\], page 24](#page-27-1), they are in addition to OBJCFLAGS. These flags are specific to the xxx library, see [Section 1.5 \[ADDITIONAL](#page-15-0)\_OBJCFLAGS], [page 12,](#page-15-0) to see how to specify global compiler flags. Replace the xxx with the name of the library as listed by the LIBRARY\_NAME variable.

CFLAGS [Library project] xxx\_CFLAGS are additional flags that will be passed to the compiler when compiling C files to generate the xxx library. Adding flags here does not override the default CFLAGS, see [Section 1.7.5 \[CFLAGS\], page 24,](#page-27-1) they are in addition to CFLAGS. These flags are specific to the xxx library, see [Section 1.5 \[ADDITIONAL](#page-15-0) CFLAGS], page 12, to see how to specify global compiler flags. Replace the xxx with the name of the library as listed by the LIBRARY\_NAME variable.

xxx\_LDFLAGS are additional flags that will be passed to the linker when it creates the xxx library. Adding flags here does not override the default LDFLAGS, see [Section 1.7.5 \[LDFLAGS\], page 24](#page-27-1), they are in addition to LDFLAGS. These flags are specific to the xxx library, see [Section 1.5](#page-15-0) [ADDITIONAL [LDFLAGS\], page 12,](#page-15-0) to see how to specify global linker flags. Replace the xxx with the name of the library as listed by the LIBRARY\_NAME variable.

### INCLUDE\_DIRS [Library project]

xxx\_INCLUDE\_DIRS is the list of additional directories that the compiler will search when it is looking for include files; these flags are specific to the xxx library, see [Section 1.5 \[ADDITIONAL](#page-15-0) INCLUDE DIRS], page 12, to see how to specify additional global include directories. The directories should be specified as  $\left\langle -1\right\rangle$  flags to the compiler. The additional include directories will be placed before the normal GNUstep and system include directories, and before any global include directories specified with ADDITIONAL\_INCLUDE\_DIRS, so they will always be searched first. Replace the xxx with the name of the library as listed by the LIBRARY\_NAME variable.

## 1.4.8.2 Example Makefile

This example makefile illustrates two libraries, libone and libtwo, that are to be generated.

```
#
# An example GNUmakefile
#
# Include the common variables defined by the Makefile Package
```
LDFLAGS [Library project]

```
include $(GNUSTEP_MAKEFILES)/common.make
# Two libraries
LIBRARY_NAME = libone libtwo
#
# The files for the libone library
#
# The Objective-C files to compile
libone_OBJC_FILES = one.m draw.m
# The C source files to be compiled
libone_C_FILES = parse.c
# The PostScript wrap source files to be compiled
libone_PSWRAP_FILES = drawing.psw
# The header files for the library
libone_HEADER_FILES_DIR = ./one
libone_HEADER_FILES_INSTALL_DIR = one
libone_HEADER_FILES = one.h draw.h
#
# The files for the libtwo library
#
# The Objective-C files to compile
libtwo_OBJC_FILES = two.m another.m test.m
# The header files for the library
libtwo_HEADER_FILES_DIR = ./two
libtwo_HEADER_FILES_INSTALL_DIR = two
libtwo_HEADER_FILES = two.h another.h test.h common.h
# Option include to set any additional variables
-include GNUmakefile.preamble
# Include in the rules for making libraries
include $(GNUSTEP_MAKEFILES)/library.make
# Option include to define any additional rules
-include GNUmakefile.postamble
```
Notice that the libone library has Objective-C, C, and PostScript wrap files to be compiled; while, the libtwo library only has some Objective-C files.

The header files for the libone library reside in the one subdirectory from where the sources are located, and the header files will be installed into the one subdirectory within GNUSTEP\_HEADERS. Likewise the header files for the libtwo library reside in the two subdirectory from where the sources <span id="page-11-0"></span>are located, and the header files will be installed into the two subdirectory within GNUSTEP\_HEADERS.

## 1.4.9 Native Library (native-library.make)

A "native library" is a project which is to be built as a shared library on most targets and as a framework on Darwin. (Currently this is only the case for apple-apple-apple.) In other words, it is to be built as the most appropriate native equivalent of a traditional shared library (see [Section 1.4.8](#page-7-2) [\[library.make\], page 4,](#page-7-2) and [Section 1.4.6 \[framework.make\], page 3](#page-6-1)).

NATIVE\_LIBRARY\_NAME [Native Library project] NATIVE\_LIBRARY\_NAME should be the name of the native library, without the 'lib'. All the other variables are the same as the ones used in libraries and frameworks.

To compile something against a native library, you can use ADDITIONAL\_ NATIVE\_LIBS += MyLibrary This will be converted into -lMyLibrary link flag on for most targets and into -framework MyLibrary link flag for appleapple-apple.

To add the corresponding flags, you can use ADDITIONAL\_  $NATIVE_LIB_DIRS += ../MyPath$  This will be converted into L../MyPath/\$(GNUSTEP OBJ DIR) flag on for most targets and into -F../MyPath flag for apple-apple-apple.

## 1.4.10 NSIS Installer (nsis.make)

The NSIS make project provides rules for automatically generating NSIS installers for Windows operating systems. In order to get this functionality, include Master/nsis.make from the Makefiles directory in your GNUmakefile.

#### include \$(GNUSTEP\_MAKEFILES)/Master/nsis.make

To create an installer file by itself, run make nsifile. To create the full installer executable, run make nsis. Note that in order to do this, you must be either running on a Windows computer with a release of the NSIS compiler (from <http://nsis.sourceforge.net>) or you need to be using a cross-compiler and cross-compiled NSIS script compiler. (NOTE: This does not currently work - you need to use the GUI NSIS compiler to compile the installer scripts).

Currently the nsis make package only makes installers for Applications. It will use the nsi-app.template file in the GNUstep Makefiles directory. If you want, you can provide your own template with customized script instructions by creating a file called PACKAGE\_NAME.nsi.in, where PACKAGE\_ NAME is the same as the name of your package (see below).

You also need to define several variables in your main make file. Except for PACKAGE\_NAME, which is required, all the following variables are optional.

### <span id="page-12-0"></span>PACKAGE\_NAME [NSIS]

PACKAGE\_NAME defines the name of the NSIS installer. In most cases this will be the same as the name of your project type. For instance, if you are creating a application, and have set APP\_NAME to 'MyApplication', Then set PACKAGE\_NAME to the same thing, or just use PACKAGE\_NAME=\$(APP\_ NAME). if PACKAGE\_NAME is not set, it defaults to unnamed-package

### PACKAGE\_VERSION [NSIS]

Set PACKAGE\_VERSION to the release version number of your package. If not set, it defaults to 0.0.1

GNUSTEP\_INSTALLATION\_DOMAIN FOR EXAMPLE THE RESERVED  $[NSIS]$ Set GNUSTEP\_INSTALLATION\_DOMAIN to the domain where you want to install the software. This should be either SYSTEM), LOCAL, or USER. If not set it defaults to LOCAL.

## <span id="page-12-1"></span>1.4.11 Objective-C Programs (objc.make)

The Makefile Package provides a project type that is useful for building Objective-C programs that do not depend upon the GNUstep libraries. Objective-C programs which only use the Objective-C Runtime Library and the classes it defines are candidates for this project type.

## 1.4.11.1 Project Variables

Most of the project variables work the same as in Library projects (see [Section 1.4.8 \[library.make\], page 4\)](#page-7-2).

OBJC\_PROGRAM\_NAME [Objective-C program project] OBJC\_PROGRAM\_NAME is the list of names of Objective-C programs that are to be built; each name should be unique as it is the name of the executable file that will be generated.

OBJC\_LIBS [Objective-C program project] xxx\_OBJC\_LIBS is the list of additional libraries that the linker will use when linking to create the xxx Objective-C program executable file. These libraries are specific to the xxx Objective-C program, see [Section 1.5 \[ADDITIONAL](#page-15-0)\_OBJC\_LIBS], page 12, to see how to specify additional global libraries. These libraries are placed before all of the Objective-C Runtime and system libraries, and before the global libraries specified with ADDITIONAL\_OBJC\_LIBS, so that they will be searched first when linking. The additional libraries should be specified as '-1' flags to the linker as the following example illustrates. Replace the xxx with the name of the program as listed by the OBJC\_PROGRAM\_NAME variable.

## 1.4.11.2 Example Makefile

This makefile illustrates two Objective-C programs, simple and list that are to be generated.

```
# An example GNUmakefile
#
# Include the common variables defined by the Makefile Package
include $(GNUSTEP_MAKEFILES)/common.make
# Build a simple Objective-C program
OBJC_PROGRAM_NAME = simple list
# Have the Objective-C runtime macro be defined for simple program
simple_CPPFLAGS = $(RUNTIME_DEFINE)
# The Objective-C files to compile for simple program
simple_OBJC_FILES = simple.m
# The Objective-C files to compile for list program
list_OBJC_FILES = list.m linkedlist.m
# The C files to compile for list program
list_C_FILES = sort.c
# Option include to set any additional variables
-include GNUmakefile.preamble
# Include in the rules for making Objective-C programs
include $(GNUSTEP_MAKEFILES)/objc.make
# Option include to define any additional rules
-include GNUmakefile.postamble
```
The simple Objective-C program only consists of single Objective-C file; while, the list Objective-C program consists of two Objective-C files and one C file. The simple Objective-C program use the variable defined by the Makefile Package, RUNTIME\_DEFINE, to define a macro based upon the Objective-C Runtime library; presumably simple.m has code which is dependent upon the Objective-C Runtime.

## 1.4.12 Palettes (palette.make)

A palette is a Bundle that provides some kind of GUI functionality. Otherwise it is similar to the Bundle project.

## 1.4.13 RPMs (rpm.make)

The RPM project provides rules for automatically generating RPM spec files in order to make RPM distributions. Note that this project makefile is included automatically when you include any other project type in your GNUmakefile. It is non necessary to include rpm.make.

Except for PACKAGE\_NAME, which is required, all the following variables are optional. It is recommended that you set them anyway in order to provide the standard information that is present in most RPM distributions.

## <span id="page-14-0"></span>PACKAGE\_NAME [RPM]

PACKAGE NAME defines the name of the RPM distribution. In most cases this will be the same as the name of your project type. For instance, if you are creating a application, and have set APP\_NAME to 'MyApplication', Then set PACKAGE\_NAME to the same thing, or just use PACKAGE\_NAME=\$(APP\_NAME). if PACKAGE\_NAME is not set, it defaults to unnamed-package

### PACKAGE\_VERSION [RPM]

Set PACKAGE\_VERSION to the release version number of your package. If not set, it defaults to 0.0.1

### GNUSTEP\_INSTALLATION\_DOMAIN  $[{\rm RPM}]$

Set GNUSTEP\_INSTALLATION\_DOMAIN to the domain where you want to install the software. This should be either SYSTEM), LOCAL, or USER. If not set it defaults to LOCAL.

### PACKAGE\_NEEDS\_CONFIGURE  $[{\rm RPM}]$

Set this to YES if a configure script needs to be run before compilation

In addition you need to provide a stub spec file named for the package name, such as this example libobjc.spec.in file:

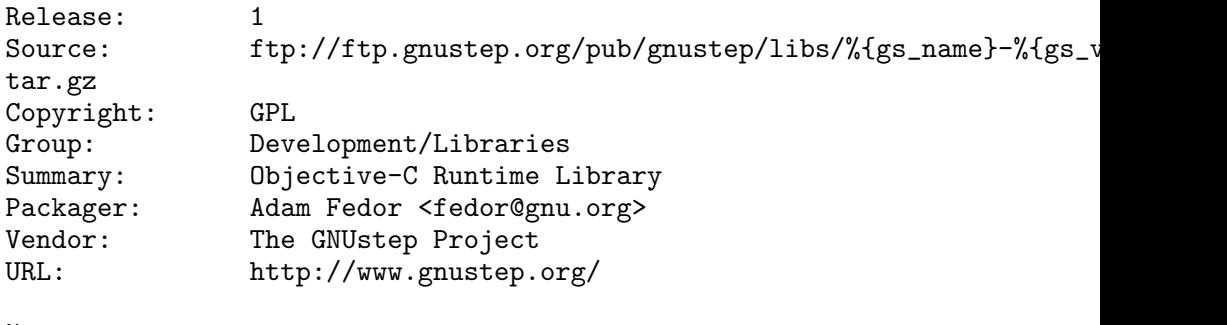

%description Library containing the Objective-C runtime.

## 1.4.14 Services (service.make)

A Service is like a Tool that provides a service to a running GNUstep program.

## 1.4.15 Subprojects (subproject.make)

A Subproject provides a way to organize code in a large application into subunits. The code in the subproject is merged in with the main tool or application.

## <span id="page-14-1"></span>1.4.16 Command Line Tools (tool.make)

A tool is an ObjC project that by default links in the GNUstep base library. Otherwise it is similar to the ObjC project type.

## <span id="page-15-0"></span>1.5 Global Variables (GNUmakefile.preamble)

GNUmakefile.preamble is an optional file that may be put within the package for declaring global makefile variables for the package. The filename, GNUmakefile.preamble, is just a convention; likewise, the variables defined within it can be put in the normal GNUmakefile versus in this special file. However, the reason for this convention is that the GNUmakefile may be automatically maintained by a project management system, like Project Center, so any changes made to GNUmakefile may be discarded by that project management system.

The file, GNUmakefile.preamble, in the Makefile Package is a template that can be used the project's GNUmakefile.preamble. It is not necessary to have a GNUmakefile.preamble with the project unless it is actually needed, the Makefile Package will only include it if it is available, see [Section 1.2](#page-4-1) [\[Makefile Structure\], page 1,](#page-4-1) for information on how the Makefile Package includes a GNUmakefile.preamble.

The rest of this section describes the individual global variables that the Makefile Package uses which are generally placed in the package's GNUmakefile.preamble.

#### ADDITIONAL\_CPPFLAGS [Variable]

ADDITIONAL\_CPPFLAGS are additional flags that will be passed to the compiler preprocessor. Generally any macros to be defined for all files are placed here; the are passed for both Objective-C and C files that are compiled. RUNTIME\_DEFINE, FOUNDATION\_DEFINE, GUI\_DEFINE, and GUI\_BACKEND\_DEFINE are some makefile variables which define macros that can be assigned to ADDITIONAL\_CPPFLAGS. The following example illustrates the use of ADDITIONAL\_CPPFLAGS to define a macro for the Objective-C Runtime Library plus an additional macro that is specific to the package.

ADDITIONAL\_CPPFLAGS = \$(RUNTIME\_DEFINE) -DVERBOSE=1

#### ADDITIONAL\_OBJCFLAGS [Variable]

ADDITIONAL\_OBJCFLAGS are additional flags that will be passed to the compiler when compiling Objective-C files. Adding flags here does not override the default OBJCFLAGS, see [Section 1.7.5 \[OBJCFLAGS\], page 24,](#page-27-1) they are in addition to OBJCFLAGS. Generally ADDITIONAL\_OBJCFLAGS are placed before OBJCFLAGS when the compiler is executed, but one should avoid having any placement sensitive flags because the order of the flags is not guaranteed. The following example illustrates how you can pass additional Objective-C flags.

ADDITIONAL\_OBJCFLAGS = -Wno-protocol

#### ADDITIONAL\_CFLAGS [Variable]

ADDITIONAL\_CFLAGS are additional flags that will be passed to the compiler when compiling C files. Adding flags here does not override the default CFLAGS, see [Section 1.7.5 \[CFLAGS\], page 24](#page-27-1), they are in addition to CFLAGS. Generally ADDITIONAL\_CFLAGS are placed before CFLAGS when the compiler is executed, but one should avoid having any placement sensitive flags because the order of the flags is not guaranteed. The following example illustrates how you can pass additional C flags.

ADDITIONAL CFLAGS =  $-finline-functions$ 

#### ADDITIONAL LDFLAGS [Variable]

ADDITIONAL\_LDFLAGS are additional flags that will be passed to the linker when it creates an executable; these flags are passed when linking a command line tool, and application, or an Objective-C program. Adding flags here does not override the default LDFLAGS, see [Section 1.7.5 \[LDFLAGS\],](#page-27-1) [page 24](#page-27-1), they are in addition to LDFLAGS. Generally ADDITIONAL\_LDFLAGS are placed before LDFLAGS when the linker is executed, but one should avoid having any placement sensitive flags because the order of the flags is not guaranteed. The following example illustrates how you can pass addition linker flags.

ADDITIONAL LDFLAGS =  $-v$ 

#### ADDITIONAL\_INCLUDE\_DIRS [Variable]

ADDITIONAL\_INCLUDE\_DIRS is the list of additional directories that the compiler will search when it is looking for include files. The directories should be specified as  $\mathbf{F}$  flags to the compiler. The additional include directories will be placed before the normal GNUstep and system include directories, so they will always be searched first. The following example illustrates two additional include directories; /usr/local/gnu/include will be searched first, then  $\sqrt{\text{usr/gnu}/\text{include}}$ , and finally the GNUstep and system directories which are automatically defined by the Makefile Package.

```
ADDITIONAL_INCLUDE_DIRS = -I/usr/local/gnu/include -I/usr/gnu/include
```
### ADDITIONAL\_LIB\_DIRS [Variable]

ADDITIONAL\_LIB\_DIRS is the list of additional directories that the linker will search when it is looking for library files. The directories should be specified as '-L' flags to the linker. The additional library directories will be placed before the GNUstep and system library directories so that they will be searched first by the linker. The following example illustrates two additional library directories; /usr/local/gnu/lib will be searched first, then /usr/gnu/lib, and finally the GNUstep and system directories which are automatically defined by the Makefile Package.

```
ADDITIONAL_LIB_DIRS = -L/usr/local/gnu/lib -L/usr/gnu/lib
```
### ADDITIONAL\_OBJC\_LIBS [Variable]

ADDITIONAL\_OBJC\_LIBS is the list of additional libraries that the linker will use when linking command line tools, applications, and Objective-C programs, see [Section 1.4.16 \[tool.make\], page 11](#page-14-1), [Section 1.4.2 \[applica](#page-5-1)[tion.make\], page 2,](#page-5-1) and [Section 1.4.11 \[objc.make\], page 9](#page-12-1). For Objective-C programs, ADDITIONAL\_OBJC\_LIBS is placed before all of the Objective-C Runtime and system libraries so that they will be searched first when linking. For command line tools and applications, ADDITIONAL\_OBJC\_ LIBS is placed before all of the Objective-C Runtime and system libraries but after the Foundation and GUI libraries. Libraries specified with ADDITIONAL\_OBJC\_LIBS should only depend upon the Objective-C Runtime and/or system functions, not Foundation or GUI classes; Foundation dependent libraries should be specified with ADDITIONAL\_TOOL\_LIBS and GUI dependent libraries should be specified with ADDITONAL\_GUI\_LIBS. The additional libraries should be specified as '-l' flags to the linker as the following example illustrates.

ADDITIONAL\_OBJC\_LIBS = -lSwarm

#### ADDITIONAL\_TOOL\_LIBS [Variable]

ADDITIONAL\_TOOL\_LIBS is the list of additional libraries that the linker will use when linking command line tools and applications, see [Section 1.4.16 \[tool.make\], page 11,](#page-14-1) and [Section 1.4.2 \[application.make\],](#page-5-1) [page 2.](#page-5-1) For command line tools, ADDITIONAL\_TOOL\_LIBS is placed before all of the GNUstep and system libraries so that they will be searched first when linking. For applications, ADDITIONAL\_TOOL\_LIBS is placed before the Foundation and system libraries but after the GUI libraries. Libraries specified with ADDITIONAL\_TOOL\_LIBS should only depend upon the Foundation classes and/or system functions, not GUI classes; GUI dependent libraries should be specified with ADDITIONAL\_GUI\_LIBS. The additional libraries should be specified as '-l' flags to the linker as the following example illustrates.

ADDITIONAL\_TOOL\_LIBS = -lone -lsimple

#### ADDITIONAL GUI\_LIBS [Variable]

ADDITIONAL\_GUI\_LIBS is the list of additional libraries that the linker will use when linking applications, see [Section 1.4.2 \[application.make\], page 2.](#page-5-1) ADDITIONAL\_GUI\_LIBS is placed before all of the GUI, Foundation, and system libraries so that they will be searched first when linking. The additional libraries should be specified as '-l' flags to the linker as the following example illustrates.

ADDITIONAL\_GUI\_LIBS = -lMiscGui

#### GS\_WITH\_ARC [Variable]

GS\_WITH\_ARC may be set to 1 to say that Objective-C source code is to be compiled for ARC memory management. This variable must be set before common.make is included, and only works if the library combo includes the 'ng' runtime specification.

### <span id="page-18-0"></span>LIBRARIES\_DEPEND\_UPON [Variable]

LIBRARIES\_DEPEND\_UPON is the set of libraries that the shared library depends upon, see [Section 1.4.8 \[library.make\], page 4,](#page-7-2) for more information about building shared libraries; this variable is only relevant for library project types. On some platforms when a shared library is built, any libraries which the object code in the shared library depends upon must be linked in the generation of the shared library. This is similar to the process of linking an executable file like a command line tool or Objective-C program except that the result is a shared library. Libraries specified with LIBRARIES\_DEPEND\_UPON should be listed as '-l' flags to the linker; when possible use variables defined by the Makefile Package to specify GUI, Foundation, or system libraries; like GUI\_LIBS, FND\_LIBS, OBJC\_LIBS, or SYSTEM\_LIBS. LIBRARIES\_DEPEND\_UPON is independent of ADDITIONAL\_OBJC\_LIBS, ADDITIONAL\_TOOL\_LIBS, and ADDITIONAL\_ GUI\_LIBS, so any libraries specified there may need to be specified with LIBRARIES\_DEPEND\_UPON. The following example illustrates the use of LIBRARIES\_DEPEND\_UPON for a shared library that is depend upon the Foundation, ObjC, system libraries and an additional user library.

LIBRARIES\_DEPEND\_UPON = -lsimple \$(FND\_LIBS) \$(OBJC\_LIBS) \$(SYSTEM\_LIBS)

### ADDITIONAL\_INSTALL\_DIRS [Variable]

ADDITIONAL\_INSTALL\_DIRS is the list of additional directories that should be created when the Makefile Package installs the file for the project. These directories are only one that the project needs to be created but that the Makefile Package does not automatically create. The directories should be absolute paths but use the GNUSTEP\_LIBRARY variable and other Makefile Package define variables, see [Section 1.7.1 \[Directory](#page-19-1) [Paths\], page 16](#page-19-1), so that the directories get created in the appropriate place relative to the other file installed for the project. The following example illustrates how two additional directories can be created during installation.

ADDITIONAL\_INSTALL\_DIRS = \$(GNUSTEP\_RESOURCES)/MyProject

## 1.6 Global Rules (GNUmakefile.postamble)

The GNUmakefile.postamble file is an optional file you may include in your package to define additional rules that should be executed when making and/or installing the project. There is a template  $GWmakefile postample$ file in the Makefile package that you can use as an example. Most of the rules are self explanatory. The 'before-' rules define things that should happen before a process is executed (e.g. 'before-all' for before compilation, 'before-install' for before installation). The 'after-' rules define things that should happen after a process is complete.

You can even define additional rules such as ones that a particular to your specific package or that are to be used by developers only.

## <span id="page-19-0"></span>1.7 Common Variables (common.make)

Any of these variables that are defined by common.make can and should be used by the user's makefile fragments to reference directories and/or perform any tasks which are not done automatically by the Makefile Package. Most variables refer to directory paths, both absolute and relative, where files will be installed, but other variables are defined based upon the target platform that the person is compiling for. Do not change the values of any of these automatically defined variables as the resultant behaviour of the Makefile Package is undefined.

### <span id="page-19-1"></span>1.7.1 Directory Paths

#### GNUSTEP\_MAKEFILES [Variable]

GNUSTEP\_MAKEFILES is the absolute path to the directory where the Makefile Package files are located. Use GNUSTEP\_MAKEFILES to refer to a makefile fragment or script file from the Makefile Package within a makefile; the GNUSTEP\_MAKEFILES variable should be only be used within makefiles and not referenced within C or Objective-C programs.

#### GNUSTEP\_APPS [Variable]

GNUSTEP\_APPS is the absolute path to the directory where GUI applications are installed. This variable is dependent upon the GNUSTEP\_ INSTALLATION\_DOMAIN variable, so the path will change accordingly if the user specifies a different installation domain.

#### GNUSTEP ADMIN APPS **[Variable]** [Variable]

GNUSTEP\_ADMIN\_APPS is the absolute path to the directory where GUI applications for the system Administrator are installed. This variable is dependent upon the GNUSTEP\_INSTALLATION\_DOMAIN variable, so the path will change accordingly if the user specifies a different installation domain.

#### GNUSTEP\_WEB\_APPS [Variable]

GNUSTEP\_WEB\_APPS is the absolute path to the directory where web applications (for web development frameworks such as GSWeb or SOPE) are installed. This variable is dependent upon the GNUSTEP\_INSTALLATION\_ DOMAIN variable, so the path will change accordingly if the user specifies a different installation domain.

#### GNUSTEP TOOLS [Variable]

GNUSTEP\_TOOLS is the absolute path for the root directory where command line tools are installed. Only command line tools which are target platform independent should be installed in GNUSTEP\_ TOOLS; target platform dependent command line tools should be placed in the appropriate subdirectory of GNUSTEP\_TOOLS, see [Section 1.7.1 \[GNUSTEP](#page-19-1)\_TARGET\_DIR], page 16, and [Section 1.7.1](#page-19-1) [TOOL [INSTALLATION](#page-19-1) DIR], page 16. This variable is dependent

upon the GNUSTEP\_INSTALLATION\_DOMAIN variable, so the path will change accordingly if the user specifies a different installation domain.

#### GNUSTEP\_ADMIN\_TOOLS [Variable]

GNUSTEP\_ADMIN\_TOOLS is the absolute path for the root directory where command line tools for the system administrator are installed. Only command line tools which are target platform independent should be installed in GNUSTEP\_ADMIN\_TOOLS; target platform dependent command line tools should be placed in the appropriate subdirectory of GNUSTEP\_ ADMIN)TOOLS, see [Section 1.7.1 \[GNUSTEP](#page-19-1) TARGET DIR], page 16, and [Section 1.7.1 \[TOOL](#page-19-1) INSTALLATION DIR], page 16. This variable is dependent upon the GNUSTEP\_INSTALLATION\_DOMAIN variable, so the path will change accordingly if the user specifies a different installation domain.

#### GNUSTEP\_HEADERS [Variable]

GNUSTEP\_HEADERS is the absolute path for the root directory where header files are installed. Normally header files are not installed in the GNUSTEP\_ HEADERS directory, but in a subdirectory as specified by the project which owns the files, see [Section 1.4.8 \[library.make\], page 4,](#page-7-2) for more information. GNUSTEP\_HEADERS should contain platform independent header files because the files are shared by all platforms. Any target platform dependent header files should be placed in the appropriate subdirectory as specified by GNUSTEP\_TARGET\_DIR. This variable is dependent upon the GNUSTEP\_INSTALLATION\_DOMAIN variable, so the path will change accordingly if the user specifies a different installation domain.

#### GNUSTEP\_LIBRARY [Variable]

GNUSTEP\_LIBRARY is the absolute path for the 'Library' directory where all sorts of resources are installed. This directory can be expected to have (at least) some standard subdirectories with fixed names, which are ApplicationSupport, Bundles, Frameworks, ApplicationSupport/Palettes, Services, Libraries/Resources and Libraries/Java. You can access them in your GNUmakefile as GNUSTEP\_LIBRARY/ApplicationSupport, GNUSTEP\_LIBRARY/Bundles, etc. This variable is dependent upon the GNUSTEP\_INSTALLATION\_ DOMAIN variable, so the path will change accordingly if the user specifies a different installation domain.

#### GNUSTEP\_LIBRARIES [Variable]

GNUSTEP\_LIBRARIES is the absolute path for the directory where libraries are installed taking the target platform and library combination into account. This directory is generally where library project types, see [Section 1.4.8 \[library.make\], page 4,](#page-7-2) will install the library file. This variable is dependent upon the GNUSTEP\_INSTALLATION\_DOMAIN variable, so the path will change accordingly if the user specifies a different installation domain.

#### GNUSTEP\_RESOURCES [Variable]

GNUSTEP\_RESOURCES is the absolute path for the directory where resource files for libraries are installed; example resources are fonts, printer type information, model files for system panels, and system images. The resource files are generally associated with libraries, because resources for applications or bundles are included within the application or bundle directory wrapper. GNUSTEP\_RESOURCES is the Libraries/Resources subdirectory of GNUSTEP\_LIBRARY; it is dependent upon the GNUSTEP\_INSTALLATION\_ DOMAIN variable, so the path will change accordingly if the user specifies a different installation domain.

#### GNUSTEP\_DOC [Variable]

GNUSTEP\_DOC is the absolute path for the directory where documentation is installed (with the exception of man pages and info documentation, which need to be installed into GNUSTEP\_DOC\_MAN and GNUSTEP\_DOC\_ INFO). This variable is dependent upon the GNUSTEP\_INSTALLATION\_ DOMAIN variable, so the path will change accordingly if the user specifies a different installation domain.

#### GNUSTEP\_DOC\_MAN [Variable]

GNUSTEP\_DOC\_MAN is the absolute path for the directory where man pages are to be installed. This variable is dependent upon the GNUSTEP\_ INSTALLATION\_DOMAIN variable, so the path will change accordingly if the user specifies a different installation domain.

#### GNUSTEP\_DOC\_INFO [Variable]

GNUSTEP\_DOC\_INFO is the absolute path for the directory where info documentation is installed. This variable is dependent upon the GNUSTEP\_ INSTALLATION\_DOMAIN variable, so the path will change accordingly if the user specifies a different installation domain.

#### GNUSTEP\_HOST\_DIR [Variable]

GNUSTEP\_HOST\_DIR is the subdirectory path for the host platform CPU and operating system. It is a composed from the GNUSTEP\_HOST\_CPU and GNUSTEP\_HOST\_OS variables.

#### GNUSTEP\_TARGET\_DIR [Variable]

GNUSTEP\_TARGET\_DIR is the subdirectory path for the target platform CPU and operating system. It is composed from the GNUSTEP\_TARGET\_ CPU and GNUSTEP\_TARGET\_OS variables. GNUSTEP\_TARGET\_DIR is generally used as part of the installation path when platform specific files are installed.

#### GNUSTEP\_OBJ\_DIR [Variable]

GNUSTEP\_OBJ\_DIR is the subdirectory path where the Makefile Package places binary files: object files, libraries, executables, produced by the compiler. The Makefile Package separates binary files for different target platforms, different library combinations, and different compile options

<span id="page-22-0"></span>into different directories; these different directories are subdirectories from the current directory where the makefile resides. This structure allows a package to be compiled for different target platforms, different library combinations, and different compile options in place; i.e. the binary files are separated from each other so a compile pass from one set of options do not overwrite or erase binary files from a previous compile pass with different options. Generally the user does not use this variable; however, if the package needs to manually install some binary files than the makefile fragment uses this variable to reference the path where the binary file is located.

### 1.7.2 Scripts

#### CONFIG\_GUESS\_SCRIPT [Variable]

CONFIG\_GUESS\_SCRIPT is the absolute path to the config.guess script within the Makefile Package; this script is used to determine host and target platform information. The Makefile Package executes this script to determine the values of the host platform variables: GNUSTEP\_HOST, GNUSTEP\_HOST\_CPU, GNUSTEP\_HOST\_VENDOR, GNUSTEP\_HOST\_OS, and the target platform variables: GNUSTEP\_TARGET, GNUSTEP\_TARGET\_CPU, GNUSTEP\_TARGET\_VENDOR, GNUSTEP\_TARGET\_OS; generally the user does not need to execute this script because the Makefile Package executes it automatically.

### CONFIG\_SUB\_SCRIPT [Variable]

CONFIG\_SUB\_SCRIPT is the absolute path to the config.sub script within the Makefile Package; this script takes a platform name and canonicalizes it, i.e. it puts the name in a standard form. The Makefile Package uses this script when the user specifies a target platform for compilation; the target platform name is canonicalized so that the Makefile Package can properly parse the name into its different components. Generally the user does not execute this script.

### CONFIG\_CPU\_SCRIPT [Variable]

CONFIG\_CPU\_SCRIPT is the absolute path to the cpu.sh script within the Makefile Package; this script extracts the CPU name from a canonicalized platform name. Generally the user does not execute this script; it is used internally by the Makefile Package.

#### CONFIG\_VENDOR\_SCRIPT [Variable]

CONFIG\_VENDOR\_SCRIPT is the absolute path to the vendor.sh script within the Makefile Package; this script extracts the vendor name from a canonicalized platform name. Generally the user does not execute this script; it is used internally by the Makefile Package.

### CONFIG\_OS\_SCRIPT [Variable]

CONFIG\_OS\_SCRIPT is the absolute path to the os.sh script within the Makefile Package; this script extracts the operating system name from a

<span id="page-23-0"></span>canonicalized platform name. Generally the user does not execute this script; it is used internally by the Makefile Package.

#### CLEAN\_CPU\_SCRIPT [Variable]

CLEAN\_CPU\_SCRIPT is the absolute path to the clean\_cpu.sh script within the Makefile Package; this script takes a platform CPU name and cleans it for use by the Makefile Package. The process of cleaning refers to the situation where numerous equivalent processors, which have different names, are mapped to a single name. For example, the Intel line of processors: i386, i486, Pentium, all have different CPU names, but the Makefile Package considers them equivalent and cleans those names so that the single name ix86 is used. Generally the user does not execute this script; it is used internally by the Makefile Package.

#### CLEAN\_VENDOR\_SCRIPT FOR THE EXAMPLE FOR THE EXAMPLE EXAMPLE FOR THE EXAMPLE FOR THE EXAMPLE EXAMPLE THE EXAMPLE THE EXAMPLE THE EXAMPLE THE EXAMPLE THE EXAMPLE THE EXAMPLE THE EXAMPLE THE EXAMPLE THE EXAMPLE THE EXAMPLE TH

CLEAN\_VENDOR\_SCRIPT is the absolute path to the clean\_vendor.sh script within the Makefile Package; this script takes a platform vendor name and cleans it for use by the Makefile Package. The process of cleaning refers to the situation where numerous equivalent vendors, which have different names, are mapped to a single name. Generally the user does not execute this script; it is used internally by the Makefile Package.

#### CLEAN OS SCRIPT [Variable]

CLEAN\_OS\_SCRIPT is the absolute path to the clean\_os.sh script within the Makefile Package; this script takes a platform operating system name and cleans it for use by the Makefile Package. The process of cleaning refers to the situation where numerous equivalent operating systems, which have different names, are mapped to a single name. Generally the user does not execute this script; it is used internally by the Makefile Package.

### 1.7.3 Host and Target Platform Information

#### GNUSTEP\_HOST [Variable]

GNUSTEP\_HOST is the canonical host platform name; i.e. the name of the platform which is performing compilation of programs. For example, a SPARC machine by Sun Microsystems running the Solaris 2.5.1 operating system has the name sparc-sun-solaris2.5.1.

### GNUSTEP\_HOST\_CPU [Variable]

GNUSTEP\_HOST\_CPU is the CPU name for the canonical host platform name; i.e. the name of the CPU platform which is performing compilation of programs. The Makefile Package cleans this CPU name with the CLEAN\_CPU\_SCRIPT script before using it internally. For example, the canonical host platform name of i586-pc-linux-gnu has a CPU name of ix86.

### GNUSTEP\_HOST\_VENDOR [Variable]

GNUSTEP\_HOST\_VENDOR is the vendor name for the canonical host platform; i.e. the name of the vendor platform which is performing compilation of programs. The Makefile Package cleans this vendor name with the CLEAN\_VENDOR\_SCRIPT script before using it internally. For example, the canonical host platform name of sparc-sun-solaris2.5.1 has a vendor name of sun.

#### GNUSTEP\_HOST\_OS [Variable]

GNUSTEP\_HOST\_OS is the operating system name for the canonical host platform; i.e. the name of the operating system platform which is performing compilation of programs. The Makefile Package cleans this operating system name with the CLEAN\_OS\_SCRIPT script before using it internally. For example, the canonical host platform name of i586-pclinux-gnu has an operating system name of linux-gnu.

#### GNUSTEP\_TARGET extended to the set of the set of the set of the set of the set of the set of the set of the set of the set of the set of the set of the set of the set of the set of the set of the set of the set of the set

GNUSTEP\_TARGET is the canonical target platform name; i.e. compilation of programs generate object code for this platform. By default the target platform is the same as the host platform unless the user specifies a different target when running make, see Cross Compiling.

#### GNUSTEP\_TARGET\_CPU [Variable]

GNUSTEP\_TARGET\_CPU is the CPU name for the canonical target platform; i.e. compilation of programs generate object code for this CPU platform. The Makefile Package cleans this operating system name with the CLEAN\_ CPU\_SCRIPT script before using it internally. By default the target CPU platform is the same as the host CPU platform, GNUSTEP\_HOST\_CPU, unless the user specifies a different target platform when running make, see Cross Compiling.

#### GNUSTEP\_TARGET\_VENDOR [Variable]

GNUSTEP\_TARGET\_VENDOR is the vendor name for the canonical target platform; i.e. compilation of programs generate object code for this vendor platform. The Makefile Package cleans this vendor name with the CLEAN\_ VENDOR\_SCRIPT script before using it internally. By default the target vendor platform is the same as the host vendor platform, GNUSTEP\_HOST\_ VENDOR, unless the user specifies a different target platform when running make, see Cross Compiling.

#### GNUSTEP\_TARGET\_OS [Variable]

GNUSTEP\_TARGET\_OS is the operating system name for the canonical target platform; i.e. compilation of programs generate object code for this operating system platform. The Makefile Package cleans this operating system name with the CLEAN\_OS\_SCRIPT script before using it internally. By default the target operating system platform is the same as the host operating system platform, GNUSTEP\_HOST\_OS, unless the user specifies a different target platform, see Cross Compiling.

### <span id="page-25-0"></span>1.7.4 Library Combination

#### OBJC\_RUNTIME\_LIB [Variable]

OBJC\_RUNTIME\_LIB is assigned the code that indicates the Objective-C Runtime library which compiled Objective-C programs will use; the four possible values are: 'ng' for the GNUstep Runtime with latest language features turned on at acompile time, 'gnu' for the GNU Runtime (or the GNUstep runtime with traditional language features compiled), 'nx' for the NeXT Runtime, and 'sun' for the Sun Microsystems Runtime. The Objective-C Runtime library can be changed to use a library other than the default with the 'library\_combo' make parameter, see [Section 1.3](#page-4-2) [\[Running Make\], page 1,](#page-4-2) for more details. Read [Section 1.7.4 \[Library](#page-25-0) [Combination\], page 22,](#page-25-0) for more information on how the Makefile Package handles different library combinations. If a makefile must perform specific operations dependent upon the Objective-C Runtime library then this variable is the one to check.

#### RUNTIME\_DEFINE [Variable]

RUNTIME\_DEFINE is assigned a preprocessor flag that can be passed to the compiler which defines a macro based upon the Objective-C Runtime library that compiled Objective-C programs will use. This macro is useful if the compiled program must execute different code based upon the Objective-C Runtime being used. See [Section 1.5](#page-15-0) [\[GNUmakefile.preamble\], page 12,](#page-15-0) for an example on how to pass this preprocessor flag when compiling. The four possible values are: '-DGNUSTEP\_RUNTIME=1' for the GNUstep ObjectiveC-2 Runtime, '-DGNU\_RUNTIME=1' for the GNU Runtime, '-DNeXT\_RUNTIME=1' for the NeXT Runtime, and '-DSun\_RUNTIME=1' for the Sun Microsystems Runtime.

#### FOUNDATION\_LIB [Variable]

FOUNDATION\_LIB is assigned the code that indicates the Foundation Kit library, as specified by the OpenStep specification, which compiled Objective-C programs will use; the four possible values are: 'gnu' for the GNUstep Base Library, 'nx' for the NeXT Foundation Kit Library, 'sun' for the Sun Microsystems Foundation Kit Library, and 'fd' for the libFoundation Library. The Foundation Kit library can be changed to use a library other than the default with the 'library\_combo' make parameter, see [Section 1.3 \[Running Make\], page 1,](#page-4-2) for more details. Read [Section 1.7.4 \[Library Combination\], page 22,](#page-25-0) for more information on how the Makefile Package handles different library combinations. If a makefile must perform specific operations dependent upon the Foundation Kit library then this variable is the one to check.

#### FND\_DEFINE [Variable]

FND\_DEFINE is assigned a preprocessor flag that can be passed to the compiler which defines a macro based upon the Foundation Kit library,

as specified by the OpenStep specification, which compiled Objective-C programs will use. This macro is useful if the compiled program must execute different code based upon the Foundation Kit library being used. See [Section 1.5 \[GNUmakefile.preamble\], page 12,](#page-15-0) for an example on how to pass this preprocessor flag when compiling. The four possible values are: '-DGNUSTEP\_BASE\_LIBRARY=1' for the GNUstep Base Library, '-DNeXT\_Foundation\_LIBRARY=1' for the NeXT Foundation Kit Library, '-DSun\_Foundation\_LIBRARY=1' for the Sun Microsystems Foundation Kit Library, and '-DLIB\_FOUNDATION\_LIBRARY=1' for the libFoundation Library.

GUI\_LIB [Variable] GUI\_LIB is assigned the code that indicates the Application Kit library, as specified by the OpenStep specification, which compiled Objective-C programs will use; the two possible values are: 'gnu' for the GNUstep GUI Library and 'nx' for the NeXT Application Kit Library. The Application Kit library can be changed to use a library other than the default with the 'library\_combo' make parameter, see [Section 1.3 \[Running](#page-4-2) [Make\], page 1,](#page-4-2) for more details. Read [Section 1.7.4 \[Library Combina](#page-25-0)[tion\], page 22,](#page-25-0) for more information on how the Makefile Package handles different library combinations. If a makefile must perform specific operations dependent upon the Application Kit library then this variable is the one to check.

#### GUI DEFINE **Example 1999** September 1999 September 1999 September 1999 September 1999 September 1999 September 1

GUI\_DEFINE is assigned a preprocessor flag that can be passed to the compiler which defines a macro based upon the Application Kit library, as specified by the OpenStep specification, which compiled Objective-C programs will use. This macro is useful if the compiled program must execute different code based upon the Application Kit library being used. See [Section 1.5 \[GNUmakefile.preamble\], page 12,](#page-15-0) for an example on how to pass this preprocessor flag when compiling. The two possible values are: '-DGNUSTEP\_GUI\_LIBRARY=1' for the GNUstep GUI Library and '-DNeXT\_Application\_LIBRARY=1' for the NeXT Application Kit Library.

#### GUI\_BACKEND\_LIB [Variable]

GUI\_BACKEND\_LIB is assigned the code that indicates the backend library which compiled Objective-C programs will use in conjunction with the GNUstep GUI Library. The three possible values are: 'xdps' for the GNUstep X/DPS GUI Backend Library, 'nsx' for the NSKit GUI Backend Library, and 'w32' for the MediaBook WIN32 GUI Backend Library. GUI\_ BACKEND\_LIB is only relevant when GUI\_LIB is set to 'gnu'; otherwise, GUI\_BACKEND\_LIB will be set to 'nil' to indicate that there is no backend library. GUI\_BACKEND\_LIB can be changed to use a library other than the default with the 'library\_combo' make parameter, see [Section 1.3](#page-4-2) [\[Running Make\], page 1,](#page-4-2) for more details. Read [Section 1.7.4 \[Library](#page-25-0)

<span id="page-27-0"></span>[Combination\], page 22,](#page-25-0) for more information on how the Makefile Package handles different library combinations. If a makefile must perform specific operations dependent upon the backend library then this variable is the one to check.

### GUI\_BACKEND\_DEFINE [Variable]

GUI\_BACKEND\_DEFINE is assigned a preprocessor flag that can be passed to the compiler which defines a macro based upon the backend library which compiled Objective-C programs will use in conjunction with the GNUstep GUI Library. This macro is useful if the compiled program must execute different code based upon the backend library being used. See [Section 1.5 \[GNUmakefile.preamble\], page 12,](#page-15-0) for an example on how to pass this preprocessor flag when compiling. The three possible values are: '-DXDPS\_BACKEND\_LIBRARY=1' for the GNUstep X/DPS GUI Backend Library, '-DNSX\_BACKEND\_LIBRARY=1' for the NSKit GUI Backend Library, and '-DW32\_BACKEND\_LIBRARY=1' for the MediaBook WIN32 GUI Backend Library. GUI\_BACKEND\_DEFINE is not defined if there is not backend library; i.e. GUI\_BACKEND\_LIB is 'nil'.

## <span id="page-27-1"></span>1.7.5 Overridable Flags

#### **OBJCFLAGS** [Variable]

OBJCFLAGS are flags that are passed to the compiler when compiling Objective-C files. The user can override this variable when running make and specify different flags as the following command illustrates:

```
make OBJCFLAGS="-Wno-implicit -Wno-protocol"
```
CFLAGS [Variable] CFLAGS are flags that are passed to the compiler when compiling C files. The user can override this variable when running make and specify different flags as the following command illustrates:

make CFLAGS="-Wall"

OPTFLAG [Variable] OPTFLAG is the flag used to indicate the optimization level that the compiler should perform when compiling Objective-C and C files; this flag is set to  $\div$  02' by default, but the user can override this setting when running make as the following command illustrates:

#### make OPTFLAG=

This command sets the optimization flag to be empty so that no optimization will be performed by the compiler.

### GNUSTEP\_INSTALLATION\_DOMAIN [Variable]

GNUSTEP\_INSTALLATION\_DOMAIN is the domain where the package will install its files; overriding this variable when running make will change all of the variables within the Makefile Package that depend upon it; the following command illustrates the use of this variable:

make GNUSTEP\_INSTALLATION\_DOMAIN=SYSTEM

<span id="page-28-0"></span>This command states that the SYSTEM domain should be used as the installation root directory; in particular applications in the package will be installed in the \$GNUSTEP\_SYSTEM\_APPS directory, libraries in the package will be installed under the \$GNUSTEP\_SYSTEM\_LIBRARIES directory, command line tools will be installed under the \$GNUSTEP\_SYSTEM\_TOOLS directory, etc. Depending on the filesystem layout, the various directories may be located anywhere, which is why it's important to also refer to them by using variables such as GNUSTEP\_APPS, GNUSTEP\_LIBRARIES and GNUSTEP\_TOOLS, which automatically point to the right directory on disk for this filesystem layout and installation domain.

By default the Makefile Package sets GNUSTEP\_INSTALLATION\_DOMAIN to LOCAL.

messages [Variable] messages can be set to 'yes' in order to increase the verbosity and see all the commands the make is executing.

make messages=yes

#### documentation [Variable]

documentation controls whether the documentation targets in a project will be executed. If you don't desire building the documentation (which might require a working LaTeX installation, etc.) you can set this to 'no'. Otherwise the documentation will be built.

make documentation=no

## 1.8 Other Variables

Since gnustep-make is a system of scripts rather than compiled code, all the source is always present and available to read, so the main documentation is intentionally provided as comments within that source.

In particular, gnustep-make variables are documented at the head of the project-type files in which they are used. eg \$GNUSTEP MAKEFILES/Instance/library.make for the variables used to build a library.

However, there are some variables which, while not in provided in common.make are of more general use, and therefore may reasonably be documented here:

#### GS\_WITH\_ARC [Variable]

GS\_WITH\_ARC = 1 turns on ARC for the current build if using the Next Generation runtime setting. This variable may be defined as an environment variable, or on the make command line, or (usually) at the start of GNUmakefile.

The variable needs to be defined before common.make is included, and the library-combo needs to be ng-gnu-gnu for it to take effect (in which case it causes the -fobjc-arc flag to be used when compiling any Objective-C source files).

#### xxx\_FILE\_FILTER\_OUT\_FLAGS [Variable]

xxx\_FILE\_FILTER\_OUT\_FLAGS (where xxx is the file name, such as mframe.m) is a filter-out make pattern of flags to be filtered out from the compilation flags when compiling xxx. In exceptional conditions, you might need to want to use different compiler flags for a file (for example, if a file doesn't compile with optimization turned on, you might want to compile that single file with optimizations turned off).

#### file.m\_FILE\_FILTER\_OUT\_FLAGS = -O% -fomit-frame-pointer

This says that when compiling file.m we should disable optimization flags, and also remove frame pointer information.

#### xxx\_FILE\_FLAGS [Variable]

xxx\_FILE\_FLAGS (where xxx is the file name, such as main.m) add special compilation flags to be used when compiling xxx. In exceptional conditions, you might need to want to use different compiler flags for a file (for example, if ou want to turn on automated reference counting for that file)

#### file.m\_FILE\_FLAGS = -fobjc-arc

This says that when compiling file.m we should turn on ARC.